### ZFS For Newbies

Dan Langille FOSSCON 2019 Philadelphia

**@dlangille** https://dan.langille.org/

### Disclaimer

- This is ZFS for newbies
	- grossly simplified
		- stuff omitted
			- options skipped
				- because newbies….

## What?

- a short history of the origins
- an overview of how ZFS works
- replacing a failed drive
- why you don't want a RAID card
- scalability
- data integrity (detection of file corruption)
- why you'll love snapshots
- sending of filesystems to remote servers
- creating a mirror
- how to create a ZFS array with multiple drives which can lose up to 3 drives without loss of data.
- mounting datasets anywhere in other datasets
- using zfs to save your current install before upgrading it
- simple recommendations for ZFS arrays
- why single drive ZFS is better than no ZFS
- no, you don't need ECC
- quotas
- monitoring ZFS

# Origins

- 2001 Started at Sun Microsystems
- 2005 released as part of OpenSolaris
- 2008 released as part of FreeBSD
- 2010 OpenSolaris stopped, Illumos forked
- 2013 First stable release of ZFS On Linux
- 2013 OpenZFS umbrella project
- 2016 Ubuntu includes ZFS by default

# Stuff you can look up

- ZFS is a 128-bit file system
- 2^48: number of entries in any individual directory
- 16 exbibytes (2^64 bytes): maximum size of a single file
- 256 quadrillion zebibytes (2^128 bytes): maximum size of any zpool
- 2^64: number of zpools in a system
- 2^64: number of file systems in a zpool

## How ZFS works

- Group your drives together: pool -> **zpool**
- create a mirror from 2..N drives
- create a raidz[1..3]
- above commands use: **zpool create**
- a filesystem is part of **zpool**
- hierarchy of filesystems with inherited properties

## the zpool

\$ zpool list **NAME** SIZE FRAG  $CAP$ ALTROOT ALLOC FREE DEDUP **HEALTH** 17.9G 8.54G 9.34G  $47%$  $47%$ 1.00x ONLINE zroot  $\overline{\phantom{a}}$ 

## zfs filesystems

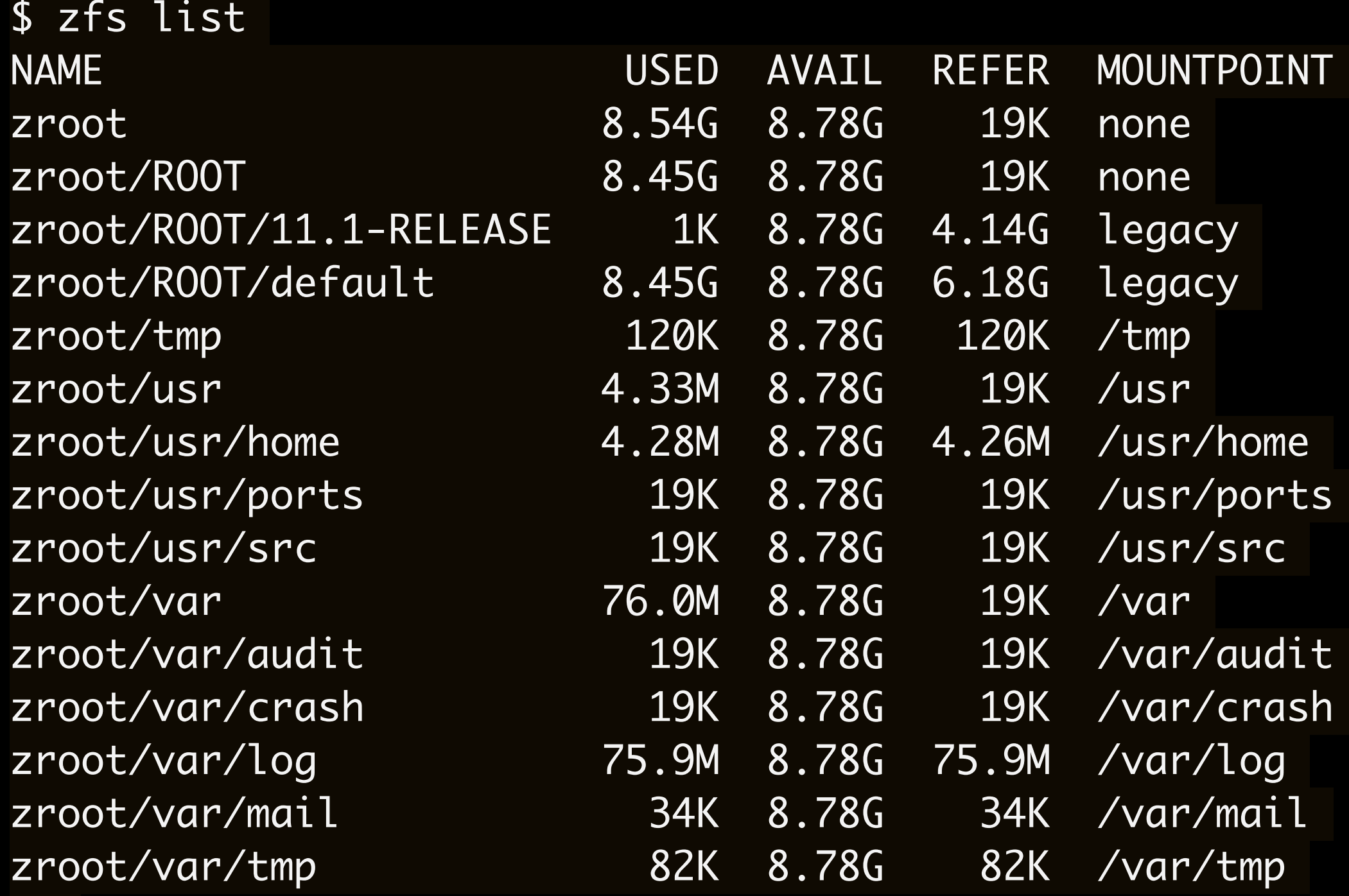

\$

### vdev?

- What's a vdev?
	- a single disk
	- a mirror: two or more disks
	- a raidz: group of drives in a raidz

#### Terms used here

• filesystem ~== dataset

# interesting properties

- compression=lz4
- atime=off
- exec=no
- reservation=10G
- quota=5G

# Replacing a failed drive

- 1. identify the drive
- 2. add the new drive to the system
- 3. zpool replace zroot gpt/disk6 gpt/disk\_Z2T4KSTZ6
- 4. remove failing drive

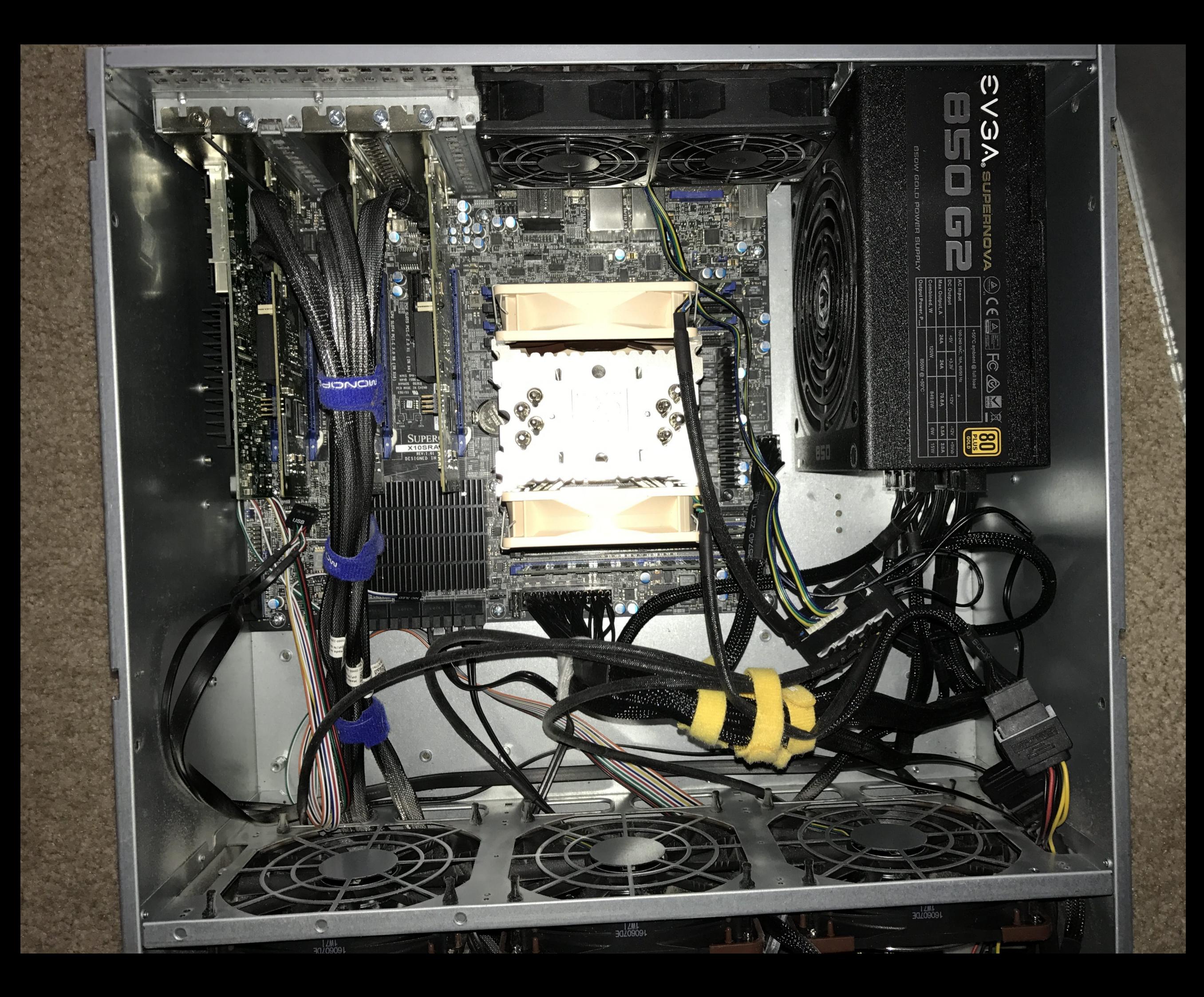

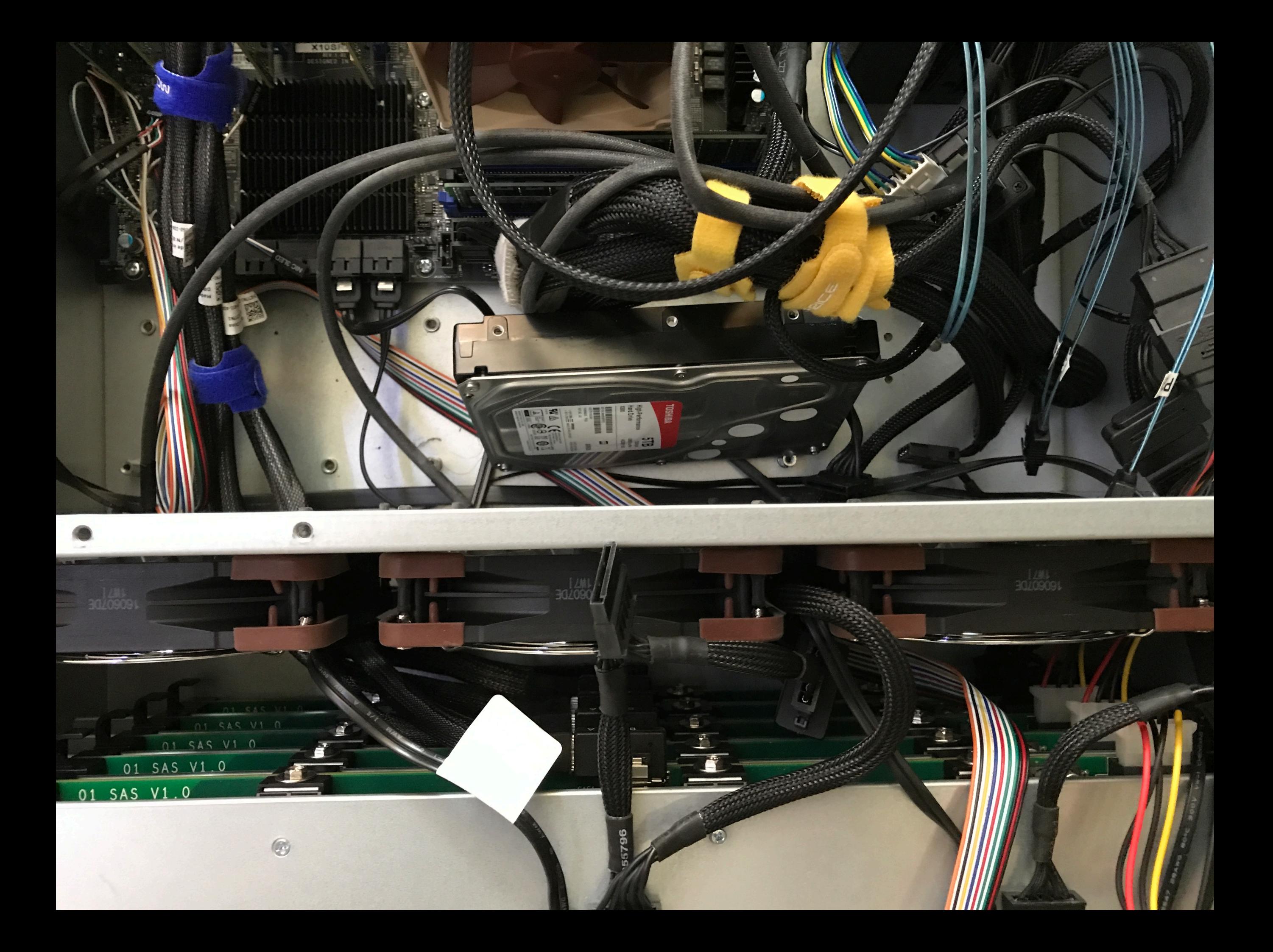

#### Just say NO! to RAID cards

- RAID hides stuff
- The RAID card will try try try to fix it then say, it's dead
- ZFS loves your drives
- ZFS will try to fix it, and if it fails, will look elsewhere
- Use HBA, not RAID cards

## Scalability

- Need more space
- UPGRADE ALL THE DRIVES!
- add a new vdev
- add more disk banks

# Data Integrity

- ZFS loves metadata
- hierarchical checksumming of all data and metadata
- ZFS loves checksums & hates errors
- ZFS will tell you about errors
- ZFS will look for errors and correct them if it can

#### enable scrubs

• there is no fsck on zfs

\$ grep zfs /etc/periodic.conf daily scrub zfs enable="YES" daily scrub zfs default threshold="7"

## Snapshots

- read-only
- immutable : cannot be modified
- therefore: FANTASTIC for backups
- snapshots on the **same host** are not backups

# Sending snapshots

- share your snapshots
- send them to another host
- send them to another data center
- snapshots on another host ARE backups

#### Mirrors

- two or more drives with duplicate content
- you can also stripe over mirrors

# raidz[1-3]

- four or more drives
- parity data
- can loose N drives and still be operational

# mounting in mounts

- Bunch of slow disks for the main system
- Fast SSD for special use
- create zpool on SSD
- mount them in /var/db/postgres
- or /tmp

# e.g. poudriere

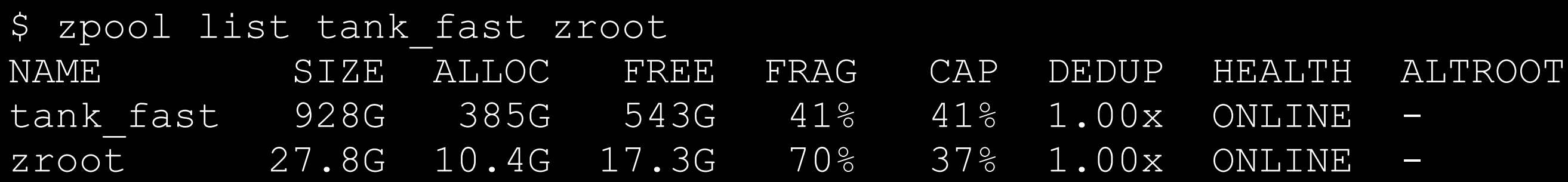

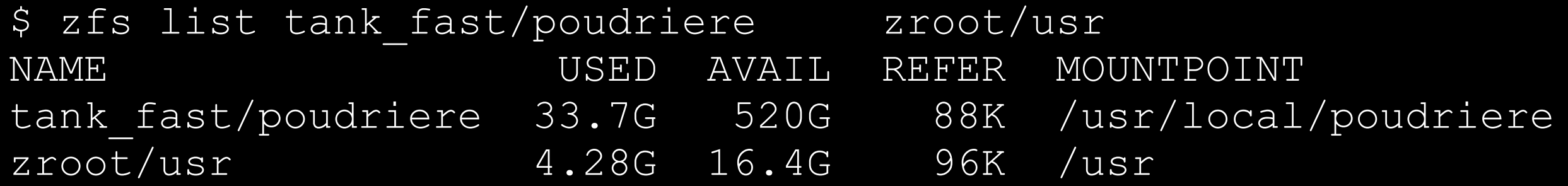

### beadm / bectl

- manage BE boot environments
- save your current BE
- upgrade it
- reboot
- All OK? Great!
- Not OK, reboot & choose BE via bootloader

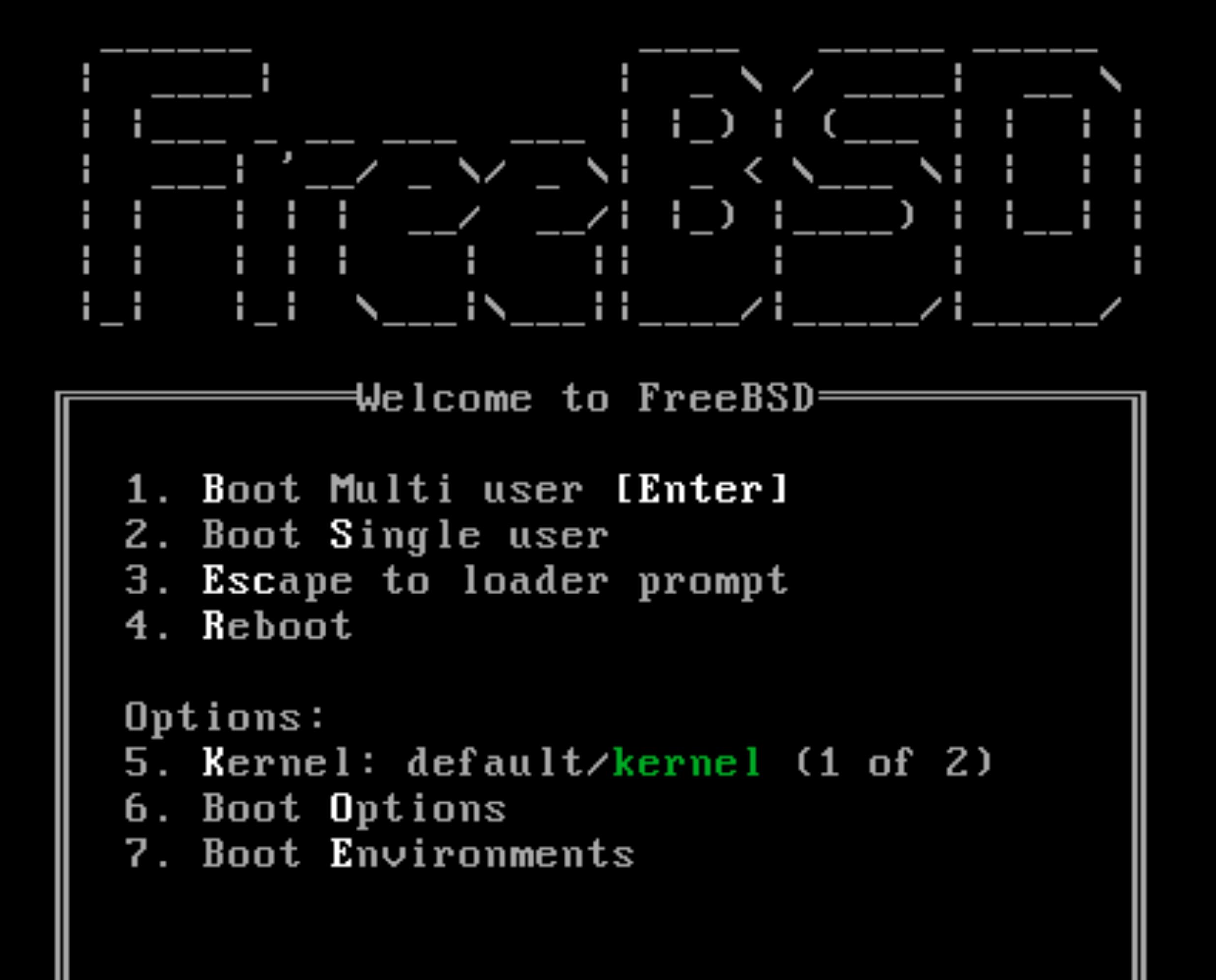

![](_page_26_Figure_0.jpeg)

![](_page_27_Figure_0.jpeg)

#### see also nextboot

- specify an alternate kernel for the next reboot
- Great for trying things out
- automatically reverts to its previous configuration

## simple configurations

• to get you started

# disk preparation

gpart create -s gpt da0 gpart add -t freebsd-zfs -a 4K -l S3PTNF0JA705A da0

 $5$ gpart show da0 468862048 40  $da0$  $(224G)$ GPT  $\Rightarrow$ 40 468862048 1 freebsd-zfs (224G)

#### mirror

zpool create mydata mirror da0p1 da1p1

### zpool status

- \$ zpool status mydata
	- pool: data
	- state: ONLINE

scan: scrub repaired 0 in 0 days 00:07:03 with 0 errors on Tue Aug 13 03:54:42 2019 config:

![](_page_32_Picture_47.jpeg)

errors: No known data errors

#### raidz1

zpool create mydata raidz1 \ da0p1 da1p1 da2p1 da3p1

#### raidz2

```
zpool create mydata raidz2 \
da0p1 da1p1 \
da2p1 da3p1 \
da4p1
```
### zpool status

![](_page_35_Picture_54.jpeg)

![](_page_35_Picture_55.jpeg)

errors: No known data errors

#### raidz3

zpool create mydata raidz3 \ da0p1 da1p1 \ da2p1 da3p1 \ da4p1 da5p1

### raid10

zpool create tank fast \ mirror da0p1 da1p1 \ mirror da2p1 da3p1

### zpool status

![](_page_38_Picture_51.jpeg)

![](_page_38_Picture_52.jpeg)

errors: No known data errors

#### Quotas

- property on a dataset
- limit on space used
- includes descendants
- includes snapshots
- see also:
	- reservation
	- refreservation

# Monitoring ZFS

- scrub
- Nagios monitoring of scrub
- zpool status
- quota
- zpool capacity

## semi-myth busting

- 
- 
- 
- 
- -

## single drive ZFS

• single drive ZFS > no ZFS at all

## ECC not required

• ZFS without ECC > no ZFS at all

## High-end hardware

- Most of my drives are consumer grade drives
- HBA are about \$100 off ebay
- Yes, I have some SuperMicro chassises
- Look at FreeNAS community for suggestions

## LOADS OF RAM!

- I have ZFS systems running with 1GB of RAM
- runs with 250M free
- That's the Digital Ocean droplet used in previous examples

# Tips from last night

- OS on a ZFS mirror, data on rest
- OS on something else, say UFS, data on rest
- don't boot from HBA

## Tips from @Savagedlight

- Tell your BIOS to ignore the HBA. (fewer drives to scan, faster boot)
- You can safely partition the SSD's used in the OS mirror pool so that they can be used for l2arc/cache of the data pool. (Also log device)
- \* Lots of large files on a dataset? recordsize=1m

### What we covered

• lots of amazing stuff, see original slide

#### Questions?

![](_page_50_Figure_0.jpeg)